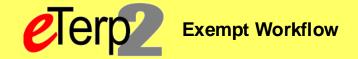

## Step 1: Create New/Modify Existing Position and Request Search Waiver Workflow

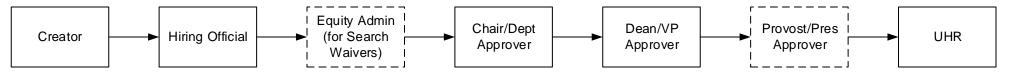

## Step 2: Create Posting and Search and Selection

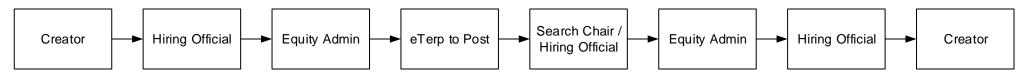

## **Step 4: Create Hiring Proposal**

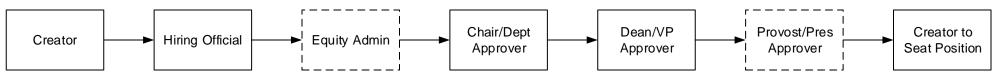

## Step 5: Designate Posting as Filled

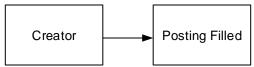